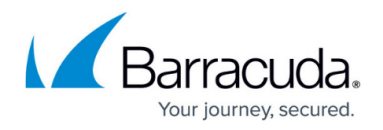

# **Network**

#### <https://campus.barracuda.com/doc/72516317/>

The box layer network subsystem of the firewall provides all basic features related to network connectivity, such as WAN connections, network traffic, routing, or VLAN.

### **Connecting to the Internet - WAN Connections**

The firewall supports various types of Internet connections. If multiple ISP connections are used, the firewall offers granular control over link balancing and load balancing either on a per-access-rule basis or via route metric. You can configure the following Internet connections:

- Static IP addresses
- Dynamic IP addresses (DHCP)
- xDSL with PPPoE and PPTP
- Wireless WAN using the external Barracuda USB Modem

For more information, see [WAN Connections](http://campus.barracuda.com/doc/72516348/)

#### **Static Networks Interfaces**

Static network interfaces define networks that are directly accessible through an interface on your firewall.

For more information, see [How to Configure Static Network Interfaces](http://campus.barracuda.com/doc/73007421/).

#### **Routing**

Routing tables are used to store the best path to a remote network. The firewall uses the routing tables to forward traffic to the correct interfaces, next hop gateways, or VPN tunnels. The destination, route metric, and source address (optional) of an IP packet is used to determine which route matches and where the packet is forwarded to.

For more information, see [Routing.](http://campus.barracuda.com/doc/72516562/)

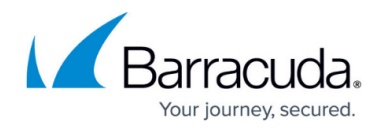

#### **VLAN**

VLANs allow you to split one physical network interface into several virtual LANs. The physical interface behaves as if it were several interfaces, and the switch behaves as if it were multiple switches. The firewall can use up to 256 VLANs on one physical network interface and a maximum of 4096 VLANs globally.

For more information, see [How to Configure VLANs](http://campus.barracuda.com/doc/72516349/).

#### **Management IP Address**

The management IP address is used to connect and manage the firewall. It is located on box level and is, therefore, independent of the virtual server and services running on the firewall. Routes for the management network are automatically introduced and do not need to be configured separately. The management IP address can be changed to match you network.

For more information, see [How to Change the Management IP Address.](http://campus.barracuda.com/doc/72516311/)

## Barracuda CloudGen Firewall

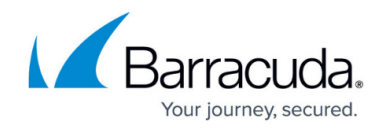

© Barracuda Networks Inc., 2020 The information contained within this document is confidential and proprietary to Barracuda Networks Inc. No portion of this document may be copied, distributed, publicized or used for other than internal documentary purposes without the written consent of an official representative of Barracuda Networks Inc. All specifications are subject to change without notice. Barracuda Networks Inc. assumes no responsibility for any inaccuracies in this document. Barracuda Networks Inc. reserves the right to change, modify, transfer, or otherwise revise this publication without notice.